**1.** Go to the BSU website: **www.bemidjistate.edu**  $\&$  select **MyBSU** in the toolbar at the top right hand corner.

E-Services

MyBSU | Offices & Services | Directory

2. Login using your StarID@live.bemidjistate.edu and StarID password. If you have not yet set up your StarID select **Forgot password**. And follow the steps to set up your StarID.

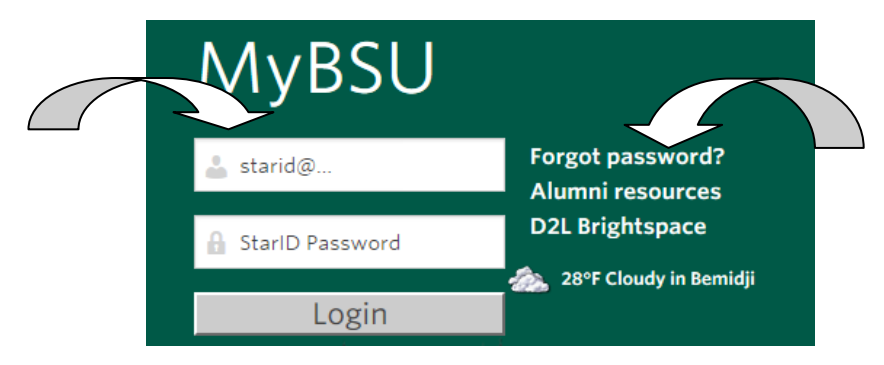

**3.** Once logged in, select **E-Services** located below your name.

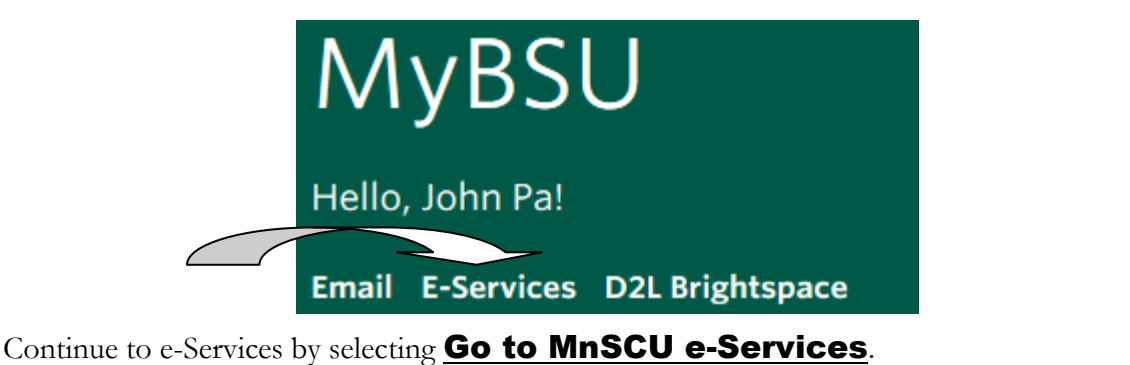

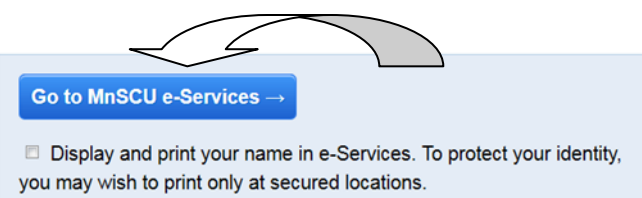

## You are now logged in to your e-Services account.

From e-Services you can register for classes, access grades, transcripts, sign up for housing & pay your bill.

For step by step instructions to course registration through e-Services go to the next page.

**1.** Log in to e-Services. Select **Courses & Registration** on the left hand side of the page. Select

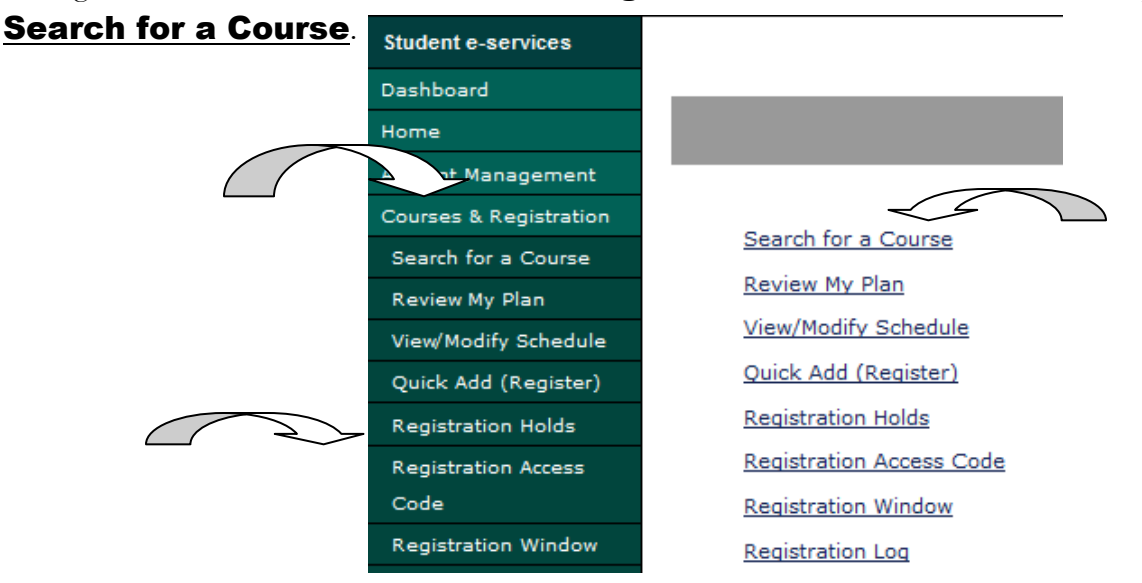

**2.** Using the **Search** tool, enter the information for the course you are searching for. Select **Expand** 

**Collapse for Advance Search** for more options. When you are ready select Search and a list of courses will appear.

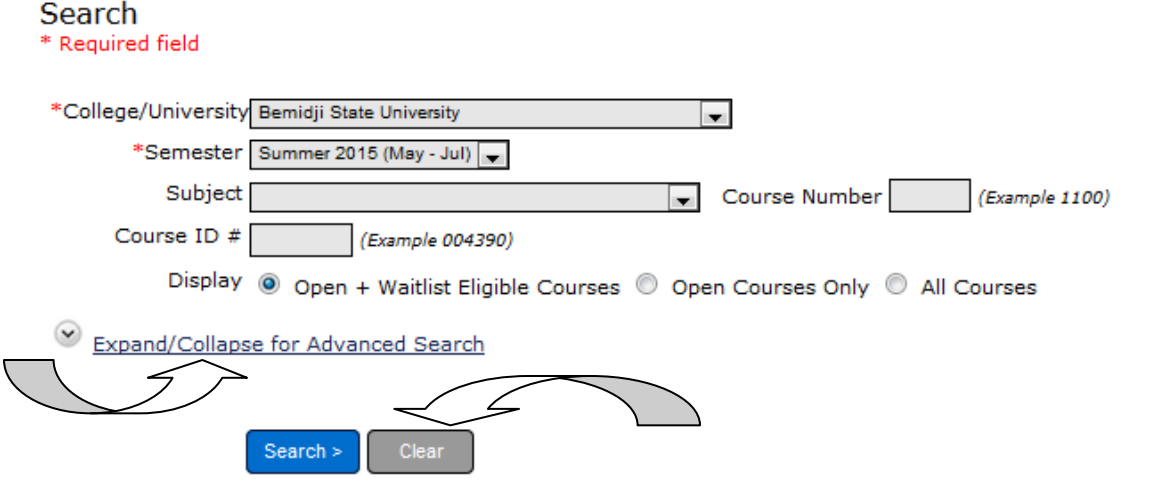

**3**. From here you can add courses to your **Wish List** by selecting the **i**con. If a course is full you may add yourself to the **Wait List** for that course by selecting the  $\|\cdot\|$  icon.

4. Repeat steps 1-3 until you have the courses you want to enroll in on your **Wish List**. When you are ready, select **Continue to Review My Plan** located above the list of courses. Both the **Wish List** and the **Wait List** will be displayed. Look over these lists carefully.

\*Each wait-listed course will tell you what number you are on the list. The Wait List is set-up to notify the first student on the list when a seat is open (via BSU e-mail). The student then as 24 hours to register for the course or else will be removed from the Wait List.

5. To process your registration, select each course you want to register for from your **Wish List** then select

Select Course(s) to proceed to Register >

Next you will enter your **StarID password** and select **Register**.

Enter your password and register: [

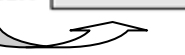

 $\sqrt{\phantom{a}}$  Register